## SAP ABAP table BAPI CPE\_FORMREF {CPE Formula - Reference Document}

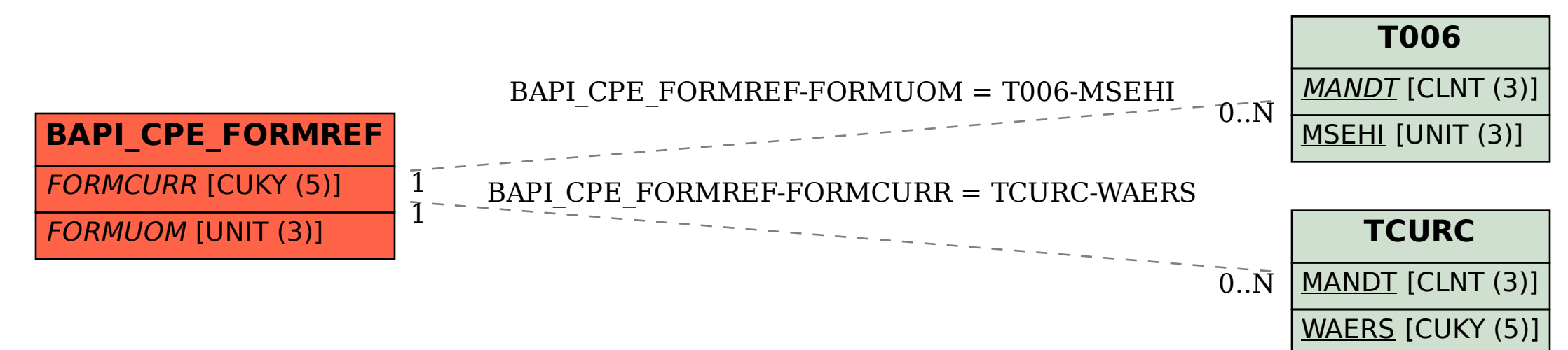